#### **Programming Design**

#### **Classes**

#### Ling-Chieh Kung

Department of Information Management National Taiwan University

Friends and static members Object pointers and the copy constructor

## **Object-oriented programming**

- Until now, we have focused on **procedural programming**.
	- The keys are logical controls and subprocedures, i.e., **if**, **for**, and functions.
- We will begin to introduce a new programming philosophy: **object-oriented programming** (**OOP**).
	- It is based on procedural programming.
	- It is different in the perspective of thinking.
- In C, we use structures; in C++, we use **classes**.
- Like structures, we can use classes to define data types by ourselves.
	- When we create variables with classes, they are called **objects**.
- Using classes properly enhances modularity and makes large-scale system design and development easier.

## **Outline**

- **Basic concepts**
- Constructors and the destructor
- Friends and static members
- Objects pointers and the copy constructor

## **An example**

- Recall that we have the structure **Point** (which is a two-dimensional vector).
- Let's implement a **multi-dimensional** vector:

```
void MyVector::init(int dim) {
                            n = \dimm = new int[n];for(int i = 0; i < n; i++) m[i] = 0;
                          }
                          void MyVector::print() {
                             cout << "(";
                            for(int i = 0; i < n - 1; i++) cout << m[i] << ", ";
                             cout << m[n-1] << ")\n";
                          }
                                                                int main()
                                                                {
                                                                   MyVector v;
                                                                   v.init(3);
                                                                  v.m[0] = 1; v.print(); // (3, 0, 0)
                                                                   delete [] v.m;
                                                                   return 0;
                                                                }
struct MyVector
{
   int n; 
   int* m; 
   void init(int dim); 
   void print(); 
};
```
#### **Some drawbacks**

- We may forget to initialize the vector.
- Another programmer may print out a vector in a bad way.
- **n** and the length of the dynamic array **m** may be inconsistent.
- We may forget to release the spaces allocated dynamically.

```
MyVector v;
v.print();
delete [] v.m;
                   MyVector v;
                   v.init(3);
                   cout << "<";
                   for(int i = 0; i < 5; i++)
                      cout << m[i] << "-";
                   cout << m[n-1] << "]";
                   // <3-0-0]
                   delete [] v.m;
```

```
MyVector v;
int dim = 3;
v.init(dim);
v.n = 6;
delete [] v.m;
```
**MyVector a; int dim = 0; cin >> dim; a.init(dim); // no delete**

## **Some drawbacks**

- Our hopes:
	- The initializer can be called **automatically**.
	- The vector can be printed **only** in allowed ways.
	- **n** and the length of the dynamic array **m cannot** be modified separately.
	- Spaces allocated dynamically will be released **automatically**.
- These issues emerge when **multiple programmers** collaborate in one project.
- In  $C_{++}$ , a class can:
	- Define member functions that will **be called automatically** when and only when an object is created/destroyed.
	- **Hide some members** and open only allowed members to the public.
	- And many more.

## **Instance vs. static variables/functions**

- In a class, we can define **member variables** and **member functions**:
	- **Instance variables** (default).
	- **Static variables**.
	- **Instance functions** (default).
	- **Static functions**.
- Starting from now, when we say member variables (fields) and member functions, we are talking about instance ones.

## **Class definition**

- To define a class:
	- Simply change **struct** to **class**.
	- We may also define the function inside the class definition block.
- Compilation error! Why?

```
class MyVector
                        {
                           int n; 
                           int* m; 
                           void init(int dim); 
                           void print(); 
                       };
int main()
{
   MyVector v;
   v.init(5);
   delete [] v.m;
   return 0;
}
```

```
void MyVector::init(int dim)
{
   n = dim;
 m = new int[n];for(int i = 0; i < n; i++) m[i] = 0;
}
void MyVector::print()
{
   cout << "(";
  for(int i = 0; i < n - 1; i+1)
     cout << m[i] << ", ";
   cout << m[n-1] << ")\n";
}
```
## **Visibility**

- We can/must set visibility of members in a class:
	- **Public** members can be accessed **anywhere**.
	- **Private** members can be accessed only **in the class**.
	- **Protected** members will be discussed later in this semester.
- These three keywords are the **visibility modifiers**.
- By **default**, all members' visibility level is **private**.
	- That is why **v.init(5)** generates a compilation error; **init()** is private and cannot be invoked outside the class (e.g., in the main function).
- By setting visibility, we can **hide**/**open** our instance members.
	- Usually all instance variables are private.
	- Let's see how to do this.

# **Visibility**

- A class with different visibility levels:
- Private instance members can only be accessed **inside** the **definition** of **instance functions**.
- Public instance members can be accessed everywhere.

```
class MyVector
{
private:
   int n; 
   int* m; 
public:
   void init(int dim); 
   void print(); 
};
int main()
{
   MyVector v;
   v.init(5); // OK!
   delete [] v.m;
   return 0;
```
**}**

```
void MyVector::init(int dim)
{
   n = dim;
  m = new int[n];for(int i = 0; i < n; i++) m[i] = 0;
}
void MyVector::print()
{
   cout << "(";
  for(int i = 0; i \le n - 1; i++) cout << m[i] << ", ";
  cout \ll m[n-1] \ll ") \n";
}
```
## **Data hiding**

- Setting members to private is to do **data hiding**. Why bother?
	- By setting members to private, we **control** the way that they are accessed.
- Therefore,
	- Now we can prevent inconsistency between **n** and the length of **m**.
	- We can prevent a vector from being printed out in strange formats, such as  $\{0, 10, 20\}, [0, 10, 20), (0-10-20),$  etc.
- Public member functions are often called **interfaces**.
	- All others should communicate with the class through interfaces.

```
int main()
{
   MyVector v;
   v.init(5); // fine
   v.n = 3; // compilation error!
  v.print();
   delete [] v.m;
   return 0;
}
```
## **Visibility**

- In general, some instance variables/functions should not be accessed directly (or even known) by other ones.
	- They should be used only in the class.
	- In this case, set them private.
- You may see many classes with all instance variables private and all instance functions public.
	- If you do not know what to do, do this.
	- However, any instance function that **should not be invoked by others** should also be private.

## **Encapsulation**

- The concepts of **packaging** (grouping member variables and member functions) and **data hiding** together form the concept of "**encapsulation**".
	- Roughly speaking, we pack data (member variables) into a **black box** and provide only **controlled interfaces** (member functions) for others to access these data.
	- Others should not even know how those interfaces are implemented.
- For OOP, there are three main characteristics/functionalities:
	- **Encapsulation**.
	- **Inheritance**.
	- **Polymorphism**.
- The last two will be discussed later in this semester.

#### **Instance function overloading**

• We can **overload** an instance function with different parameters.

```
class MyVector
{
private:
   int n; 
   int* m; 
public:
   void init();
   void init(int dim); 
   void init(int dim, int value); 
   void print(); 
};
```

```
void MyVector::init() 
{
  n = 0;
   m = nullptr;
}
void MyVector::init(int dim) 
{
   init(dim, 0);
}
void MyVector::init(int dim, int value) 
{
   n = dim;
  m = new int[n];for(int i = 0; i < n; i++)m[i] = value;}
```
## **Objects for functions and class members**

We can pass an object into any function and/or return an object.

```
MyVector add(MyVector v1, MyVector v2);
```
• An instance variable's type can be a class.

```
class MyTriangle
{
private:
   MyVector vertex1;
   MyVector vertex2;
   MyVector vertex3;
   // ...
};
                         class MyPolytope
                         {
                         private:
                            int vertexCount; 
                            MyVector* vertex;
                            // ...
                         };
```
## **Outline**

- Basic concepts
- **Constructors and the destructor**
- Friends and static members
- Objects pointers and the copy constructor

# **Our hopes**

- Recall our hopes:
	- The initializer can be called automatically.
	- The vector can be printed only in allowed ways.
	- **n** and the length of the dynamic array **m** cannot be modified separately.
	- Spaces allocated dynamically will be released automatically.
- The second and third have been done.
- The first and the last require **constructors** and **destructors**.

```
class MyVector
{
private:
   int n; 
   int* m; 
public:
   void init();
   void init(int dim); 
   void init(int dim, int value); 
   void print(); 
};
```
## **Constructors**

- A constructor is an **instance function** of a class.
	- However, it is very special.
- A constructor will be invoked **automatically** when the object is **created**.
	- It must be invoked.
	- It cannot be invoked twice.
	- It cannot be invoked by the programmer manually.
- Usually it is used to initialize the object.

## **Constructors**

- A constructor's name is **the same as** the class.
- It does not return anything, not even **void**.
- You can (and usually will) overload them.
- The constructor with **no parameter** is the **default constructor**.
- If, and only if, a programmer does not define any constructor, the **compiler** makes a default one which **does nothing**.
- A constructor may be private.
	- Be invoked only by other constructors.

```
class MyVector
{
private:
   int n; 
   int* m; 
public:
   MyVector(); // constructors
   MyVector(int dim); 
   MyVector(int dim, int value); 
   void print(); 
};
```
Friends and static members Object pointers and the copy constructor

## **Constructors for MyVector**

Let's define our class **MyVector** with constructors:

```
class MyVector
{
private:
   int n; 
   int* m; 
public:
   MyVector();
   MyVector(int dim, int value = 0); 
   void print(); 
};
                                         MyVector::MyVector()
                                          {
                                            n = 0;
                                            m = nullptr;
                                         }
                                         MyVector::MyVector(int dim, int value)
                                         {
                                            n = \dimm = new int[n];for(int i = 0; i < n; i++)m[i] = value;
                                         }
```
• Just like usual functions, a constructor may have a default argument.

Friends and static members Object pointers and the copy constructor

## **Constructors for MyVector**

• Now, in the main function, we assign initial values when we declare objects:

```
int main()
{
   MyVector v1(1);
   MyVector v2(3, 8);
   v1.print(); // (0)
   v2.print(); // (8, 8, 8)
   return 0;
}
```
- If any member variable needs an initial value when an object is created, you should write a constructor to initialize it.
- Use constructor overloading to provide flexibility.

#### **Destructors**

- A destructor is invoked right before an object is **destroyed**.
	- It must be public and have no parameter.
	- The compiler provides a default destructor that does nothing.
- To define your own destructor, use **~**.
	- Typically we release dynamically allocated space in a destructor.

```
class MyVector
{
private:
   int n;
   int* m;
public:
   // ...
  ~MyVector();
};
MyVector::
  ~MyVector()
{ 
   delete [] m;
}
```

```
MyVector::MyVector
   (int dim, int value)
{
  n = \dim;
  m = new int[n];for(int i = 0; i < n; i+1m[i] = value;}
int main()
{
   if (true) 
     MyVector v1(1); 
     // no memory leak
   return 0;
}
```
## **Timing for constructors/destructors**

When a class has other classes as types of instance variables, when are all the constructors/destructors invoked?

```
class A
                {
                public:
                   A() { cout << "A\n"; }
                   ~A() { cout << "a\n"; }
                };
                class B
                {
                private:
                   A a;
                public:
                   B() { cout << "B\n"; }
                   ~B() { cout << "b\n"; }
                };
int main()
   B b;
   return 0;
```
**{**

**}**

## **Outline**

- Basic concepts
- Constructors and the destructor
- **Friends and static members**
- Objects pointers and the copy constructor

#### **Getters and setters**

- In most cases, instance variables are private.
- For them to be accessed, sometimes people implement **getters** and **setters** for them.
	- A getter simply returns the value of a private instance variable.
	- A setter simply modifies a private instance variables to a given value.
- What are the benefits and **costs** for having getters and setters?

```
class MyVector
{
private:
   int n;
   int* m;
public:
   // ...
  int getN() { return n; }
   void setN(int v) { n = v; }
};
```
# **friend for functions and classes**

- To "open" private members, another way is to declare "**friends**."
- One class can allow its friends to access its private members.
- Its friends can be **global functions** or other **classes**.
	- Then inside **test()** and member functions of **Test**, those private members of **MyVector** can be accessed.
	- **MyVector** cannot access **Test**'s members.
- A friend can be declared in either the public or private section. It does not matter.
- A class must declare its friends **by itself**.
	- One cannot declare itself as another one's friend!

**class MyVector { // ... friend void test(); friend class Test; };**

```
void test() {
  MyVector v;
  v.n = 100; // syntax error if not a friend
   cout << v.n; // syntax error if not a friend
}
```

```
class Test {
public:
   void test(MyVector v) {
     v.x = 200; // syntax error if not a friend
     cout << v.x; // syntax error if not a friend
   }
};
```
#### **friend for functions and classes**

- Declare friends only if data hiding is preserved.
	- Do not set everything public!
	- Use structures rather than classes when nothing should be private (this is recommended but not required).
	- Be careful in offering public member functions (e.g., getters and setters).
- **friend** in fact **help you hide data**.
	- If a private member should be accessed only by another class/function, we should declare a friend instead of writing a getter/setter.

## **Static members**

- A class contains some instance variables and functions.
	- Each object has its own copy of instance variables and functions.
- A member variable/function may be an attribute/operation **of a class**.
	- When the attribute/operation is **class-specific** rather than object-specific.
	- A class-specific attribute/operation should be identical for all objects.
- These variables/functions are called **static members**.

#### **Static members: an example**

- In MS Windows, each window is an object.
	- $-$  Windows is written in  $C_{++}$ .
	- Mac OS is written in Objective-C.
- Each window has some objectspecific attributes.
- They also share one class-specific attribute: the color of their title bars.

```
class Window
{
private:
   int width;
   int height;
   int locationX;
   int locationY; 
   int status; // 0: min, 1: usual, 2: max
   static int barColor; // 0: gray, ...
   // ...
public:
   static int getBarColor(); 
   static void setBarColor(int color);
   // ...
};
```
#### **Static members: an example**

We have to initialize a static variable **globally**.

```
int Window::barColor = 0; // default
int Window::getBarColor()
{
   return barColor;
}
void Window::setBarColor(int color)
{
  barColor = color;
}
```
• To access static members, use *class name***::***member name.*

```
int main()
{
   Window w; // not used
   cout << Window::getBarColor();
   cout << "\n";
  Window::setBarColor(1);
   return 0;
}
```
## **Static members**

- Recall that we have four types of members:
	- Instance variables and instance functions.
	- Static variables and static functions.
- Some rules regarding static members:
	- We **may** access a static member inside an instance function.
	- We **cannot** access an instance member inside a static function.
	- Though **not suggested**, we **may** access a static member through an object.

**Window w; cout << w.getBarColor() << "\n";**

# **Good programming style**

- If one attribute should be identical for all objects, it should be declared as a static variable.
	- Do not make it an instance variable and try to maintain consistency.
- Do not use an object to invoke a static member.
	- This will confuse the reader.
- Use *class name***::***member name* even inside member function definition to show that it is a static member.

```
int Window::getBarColor()
{
   return Window::barColor;
}
```
## **Another way of using static members**

- One may use a static global variable to count the number of times a global function is invoked.
- One may use a **static member variable** to count for how many times **an object is created**.

```
class A
{
private:
   static int count;
public:
   A() { A::count++; }
   static int getCount()
   { return A::count; }
};
```

```
int A::count = 0;
int main()
{
   A a1, a2, a3;
   cout << A::getCount() << "\n"; // 3
   return 0;
}
```
## **Another way of using static members**

• With the help of the destructor, we may keep a record on the number of **active** (**alive**) objects.

```
class A
{
private:
   static int count;
public:
   A() { A::count++; }
   ~A() { A::count--; }
   static int getCount() 
   { return A::count; }
};
```

```
int A::count = 0;
int main()
{
   if(true)
     A a1, a2, a3;
   cout << A::getCount() << "\n"; // 0
   return 0;
}
```
## **Outline**

- Basic concepts
- Constructors and the destructor
- Friends and static members
- **Object pointers and the copy constructor**

## **Object pointers**

- A class is a (self-defined) data type.
- A pointer may point to any data type.
	- A pointer may point to an **object**, i.e., store the address of an object.
- For example:

```
int main()
{
   MyVector v(5);
   MyVector* ptrV = &v; // object pointer
   return 0;
}
```
## **Object pointers**

- What we have done is to use an object to invoke instance functions.
	- E.g., **a.print()** where **a** is an object and **print()** is an instance function.
- If we have a pointer **ptrA** pointing to the object **a**, we may write **(\*ptrA).print()** to invoke the instance function **print()**.
	- **\*ptrA** returns the object **a**.
- To simplify this,  $C_{++}$  offers the member access operator **->**.
	- This is specifically for an object pointer to access its members.
	- **(\*ptrA).print()** is **equivalent** to **ptrA->print()**.

```
int main()
{
   MyVector v(5);
   MyVector* ptrV = &v;
   v.print();
   ptrV->print(); 
   return 0;
}
```
- We may also create object arrays.
	- The **default constructor** will be invoked.
	- There is no way to invoke other constructors.
	- We must implement other functions to assign proper values to instance variables.

```
int main()
{
  MyVector v[3]; // an object array
 v[0].print(); // run-time error!
   return 0;
}
```
## **Dynamic object arrays**

• Object pointers allow us to do dynamic memory allocation.

• Object pointers allow us to create dynamic arrays.

```
int main()
{
   MyVector* ptrV = new MyVector(5);
   ptrV->print(); 
   delete ptrV;
   return 0;
}
```

```
int main()
{
   MyVector* ptrV = new MyVector[5];
   ptrV[0].print(); // run-time error
   delete [] ptrV;
   return 0;
}
```
## **Why object pointers?**

- Object pointers can be more useful than pointers for basic data types. Why?
- Passing a pointer into a function can be **more efficient** than passing the object.
	- A pointer can be much **smaller** than an object.
	- Copying a pointer is easier than **copying an object**.
- Other reasons will be discussed in other lectures.

Friends and static members **Object pointers and the copy constructor**

## **Passing objects into a function**

• Consider a function that takes three vectors and returns their sum.

```
MyVector sum
   (MyVector v1, MyVector v2, MyVector v3)
{
   // assume that their dimensions are identical
   int n = v1.getN(); 
  int* sov = new int[n];
   for(int i = 0; i < n; i++) sov[i] = v1.getM(i) + v2.getM(i) + v3.getM(i);
  MyVector sumOfVec(n, sov); 
   return sumOfVec; 
}
                                                        int MyVector::getN() 
                                                         { return n; }
                                                        int MyVector::getM(int i) 
                                                         { return m[i]; }
                                                        MyVector::MyVector
                                                            (int d, int v[])
                                                         {
                                                          n = d;
                                                           for(int i = 0; i < n; i++) m[i] = v[i];
                                                         }
```
– We need to create **four MyVector** objects in this function.

# **Passing object pointers into a function**

• We may **pass pointers** rather than objects into this function:

```
MyVector sum(MyVector* v1, MyVector* v2, MyVector* v3)
{
   // assume that their dimensions are identical
  int n = v1 - \sqrt{2} h ();
  int^* sov = new int[n];
  for(int i = 0; i < n; i++)sov[i] = v1 - \text{depth}(i) + v2 - \text{depth}(i) + v3 - \text{depth}(i); MyVector sumOfVec(n, sov); 
   return sumOfVec; 
}
```
- We need to create **only one MyVector** object in this function.
- Nevertheless, using pointers to access members requires more time.

Friends and static members **Object pointers and the copy constructor**

## **Passing object references**

• We may also **pass references**:

```
MyVector cenGrav(MyVector& v1, MyVector& v2, MyVector& v3)
{
   // assume that their dimensions are identical
   int n = v1.getN(); 
  int* sov = new int[n];
   for(int i = 0; i < n; i++)
    sov[i] = v1.getM(i) + v2.getM(i) + v3.getM(i); MyVector sumOfVec(n, sov); 
   return sumOfVec; 
}
```
– We create **only one MyVector** object in this function.

Friends and static members **Object pointers and the copy constructor**

#### **Constant references**

While we may want to pass references to save time, we need to protect our arguments from being modified.

```
MyVector cenGrav
   (const MyVector& v1, const MyVector& v2, const MyVector& v3)
{
   // ...
}
```
- Save time while **being safe**!
- Should we do the same thing when passing object pointers?

# **Copying an object**

• Consider the following program:

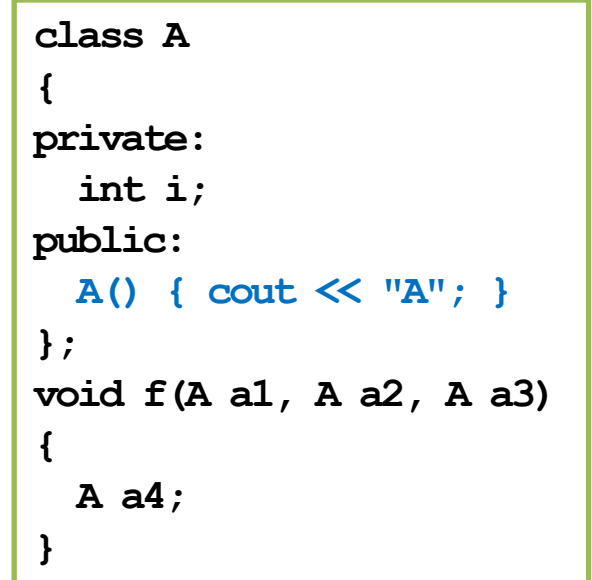

```
int main()
{
  A a1, a2, a3; // AAA
   cout << "\n===\n";
   f(a1, a2, a3); // A
   return 0;
}
```
• Why just one "**A**" when invoking **f()**?

## **Copying an object**

- In general, when we pass by value, a local variable will be created.
	- When we pass by value for an object, a local object is created.
	- The constructor should be invoked.
	- So why just one "**A**" when invoking **f()**?
- How about this?
	- No constructor is invoked when **a4** is created?

```
int main()
{
  A a1, a2, a3; // AAA
   cout << "\n===\n"; 
  A a4 = a1; // nothing!
   return 0;
}
```
# **Copying an object**

- Creating an object by "copying" an object is a special operation.
	- When we pass an object into a function using the call-by-value mechanism.
	- When we assign an object to another object.
	- When we create an object with another object as the argument of the constructor.
- When this happens, the **copy constructor** will be invoked.
	- If the programmer does not define one, the compiler adds a **default copy constructor** (which of course does not print out anything) into the class.
	- The default copy constructor simply copies all member variables one by one, regardless of the variable types.

$$
\frac{f(a1, a2, a3);}{}
$$

$$
A a4 = a1;
$$

$$
A \ a5(a1);
$$

#### **Copy constructors**

- We may implement our own copy constructor.
- In the C++ standard, the parameter must be a **constant reference**.
	- If calling by value, it will invoke itself infinitely many times.

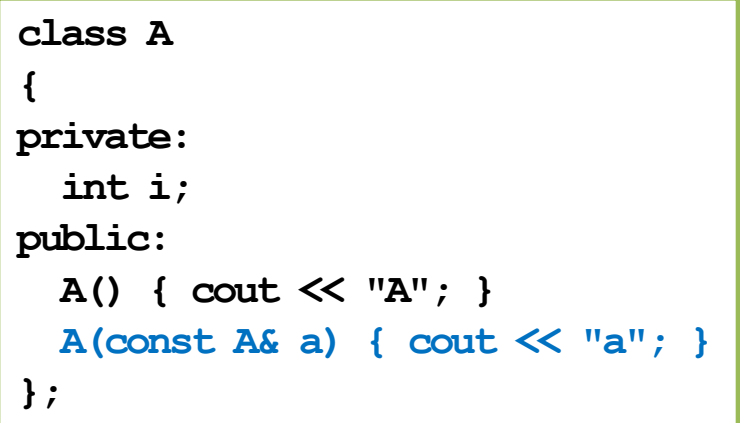

```
void f(A a1, A a2, A a3)
{
   A a4;
}
int main()
{
   A a1, a2, a3; // AAA
   cout << "\n===\n";
   f(a1, a2, a3); // aaaA
   return 0;
}
```
#### Friends and static members **Object pointers and the copy constructor**

#### **Copy constructors for MyVector**

- For **MyVector**, one way to implement a copy constructor is
	- This has nothing different from the default copy constructor.
	- If no member is an array/pointer, the default copy constructor is fine.
- If there is any array or pointer member variable, the default copy constructor does "**shallow copy**".
	- And two different vectors may share the same space for values.
	- Modifying one vector affects the other!

```
MyVector::MyVector
   (const MyVector& v)
{
   n = v.n;
  m = v.m;}
```

```
int main()
{
   MyVector v1(5, 1);
   MyVector v2(v1); // what is bad? 
}
```
# **Deep copy**

- To correctly copy a vector (by creating new values), we need to write our own copy constructor.
- We say that we implement "**deep copy**" by ourselves.
	- In the self-defined copy constructor, we **manually create another dynamic array**, set its elements' values according to the original array, and use **m** to record its address.

```
MyVector::MyVector(const MyVector& v)
{
   n = v.n;
 m = new int[n]; // deep copyfor(int i = 0; i < n; i++)m[i] = v.m[i];}
```